# Niveau CP lundi 4 mai au jeudi 7 mai

# **Lundi 4 mai**

### **Pour les enfants qui apprécient ce temps de révision à la télé, regarder de 9h à 10h la chaine 14**

#### **Lecture**

1 – Apprentissage du son eu

Ouvrir le diaporama envoyé par mail (Powerpoint) et imprimer la fiche réponse du son eu. Votre enfant lit le mot et écrit le numéro sous le dessin de la fiche réponse.

2 – Ecriture sur le cahier rouge Ecrire la date et écrire les mots avec le son eu.

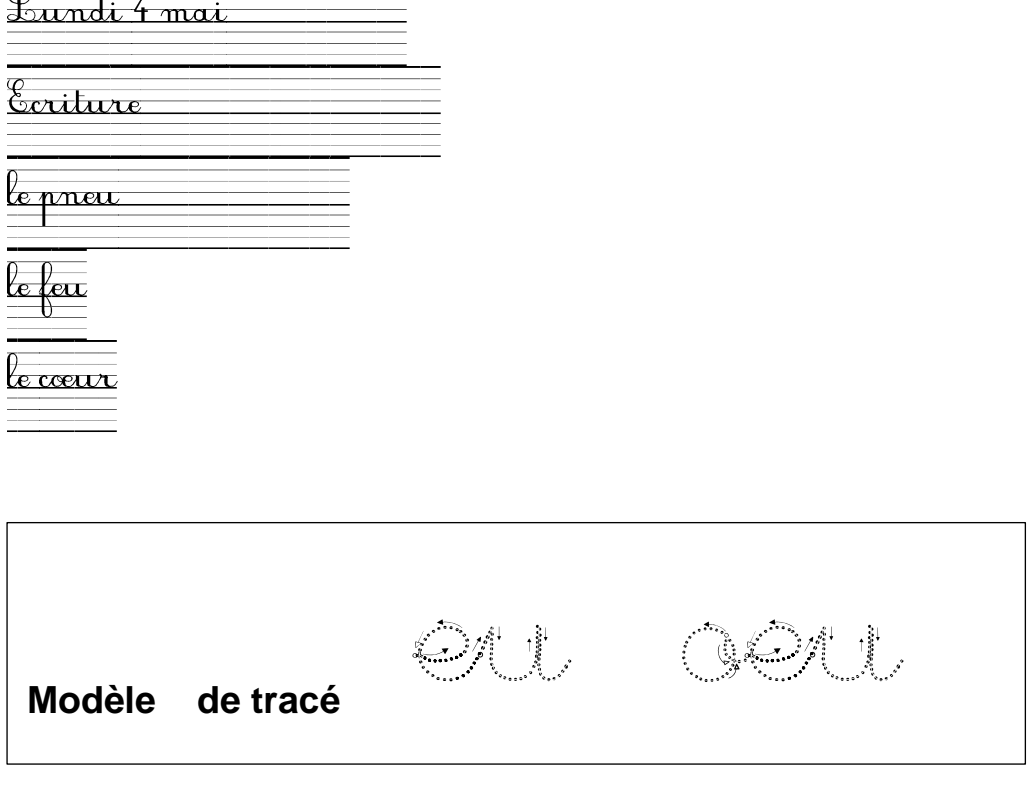

#### **Mathématiques : mémoriser les nombres entre 50 et 100**

Logiciel éducatif et sélectionner de 50 à 100 <https://www.logicieleducatif.fr/math/numeration/nombreschiffres.php>

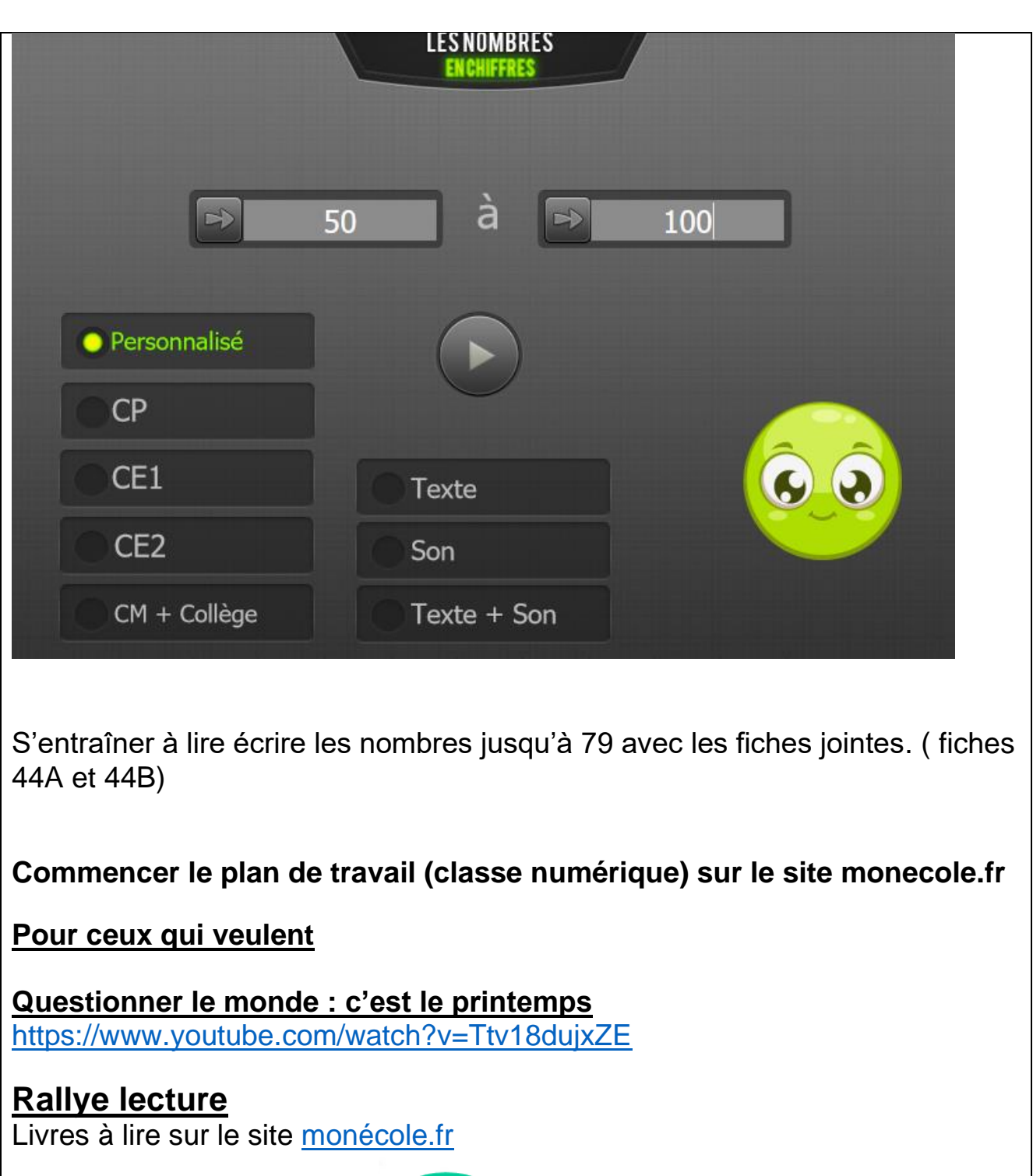

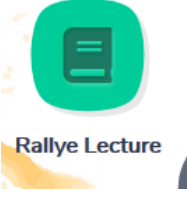

en cliquant sur rallye lecture

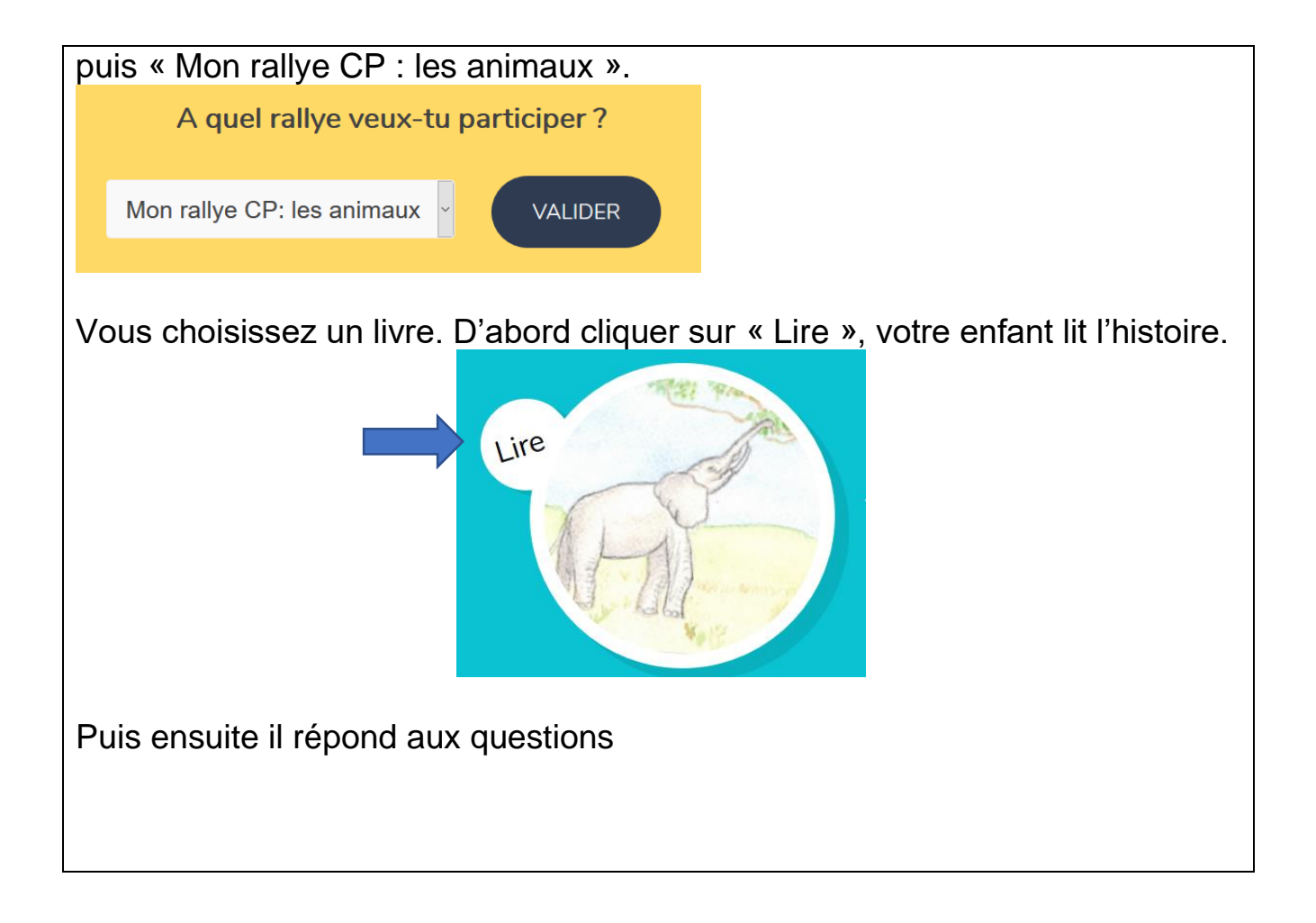

# **Mardi 5 mai**

**Pour les enfants qui apprécient ce temps de révision à la télé, regarder de 9h à 10h la chaine 14** 

# **Lecture**

1 -Exercices son eu en ligne <https://apprendrealire.net/son-eu> Réaliser les exercices 1 et 2

2- Lire la fiche de lecture avec le son eu puis fiche d'écriture avec le son eu

**Mathématiques : ranger en ordre croissant les nombres de 1 à 79 <https://www.logicieleducatif.fr/math/numeration/croissant.php>**

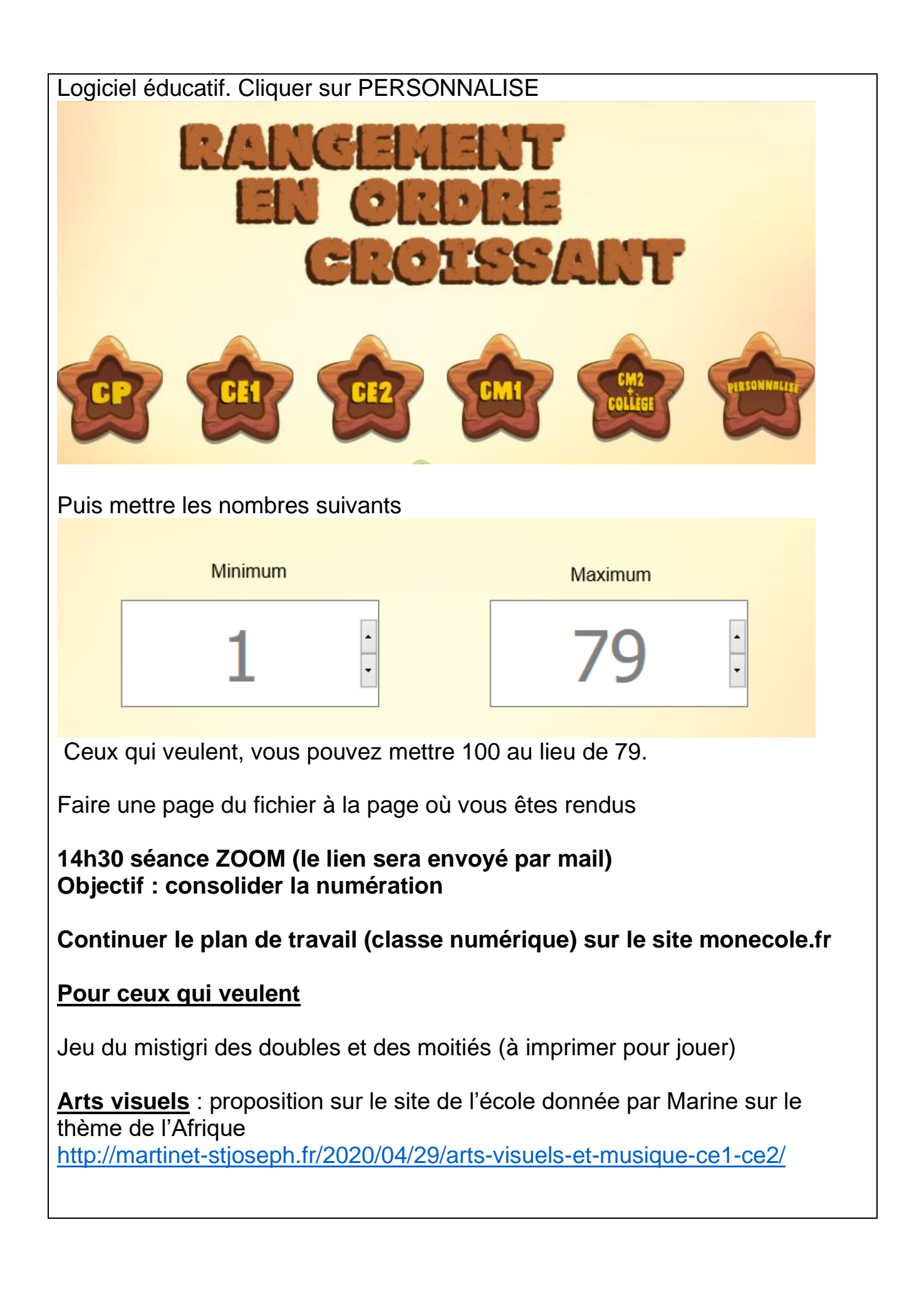

# **Jeudi 7 mai**

# **Pour les enfants qui apprécient ce temps de révision à la télé, regarder de 9h à 10h la chaine 14**

### **Lecture**

1\_S'imprégner des sons : in ai eu au **[https://www.logicieleducatif.fr/francais/lettres\\_sons/sons\\_au\\_eu\\_in\\_ai.php](https://www.logicieleducatif.fr/francais/lettres_sons/sons_au_eu_in_ai.php)**

2 –Fiche d'exercices son eu.

3 – Dictée sur le cahier rouge

Ecrire la date et écrire des mots avec eu sans modèle. Par exemple écrire ligne 3 – Dictée sur le cah<br>Ecrire la date et écri<br>feu cœur pneu…

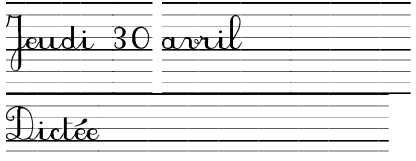

# **Mathématiques :**

Numéracolor (fiches jointes) niveau 2 et 3 ; associer les différentes écritures d'un nombre

# **14h30 séance ZOOM (le lien sera envoyé par mail)**

Révision du son eu et des apprentissages de la semaine en lecture et écriture

# **Continuer le plan de travail (classe numérique) sur le site monecole.fr**

**Pour ceux qui veulent** 

Faire une page du fichier de maths